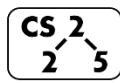

#### **#8: Templates**

 $\overrightarrow{2}$   $\overrightarrow{5}$  September 13, 2019 · *G Carl Evans* 

# **Assignment Operator – Self Destruction**

• Programmers are sometimes not perfect Consider the following:

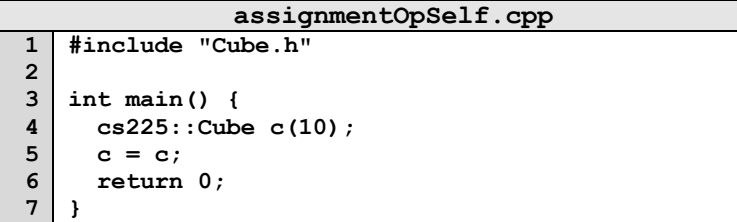

• Ensure your assignment operator doesn't self-destroy:

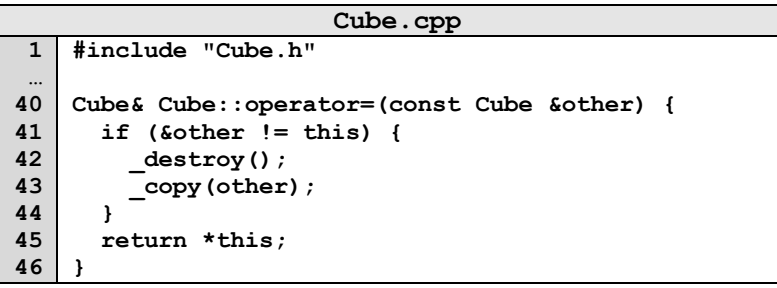

# **Inheritance**

In nearly all object-oriented languages (including C++), classes can be extended to build other classes. We call the class being extended the **base class** and the class inheriting the functionality the **derived class**.

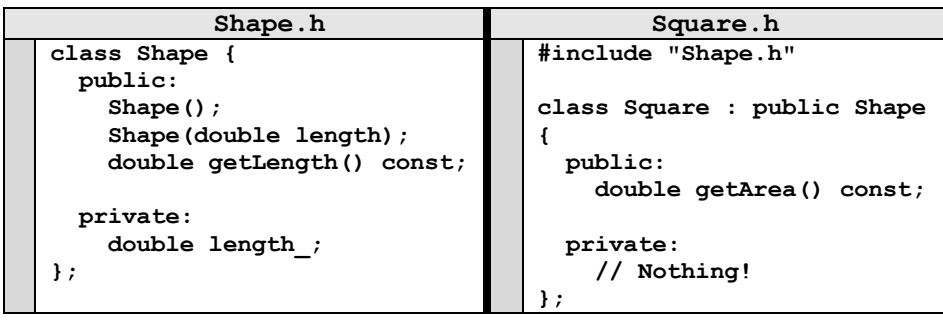

In the above code, **Square** is derived from the base class **Shape**:

• All **public** functionality of **Shape** is part of **Square**:

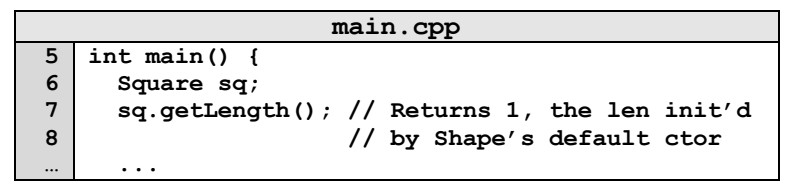

• [Private Members of **Shape**]:

#### **Virtual**

• The **virtual** keyword allows us to override the behavior of a class by its derived type.

#### **Example:**

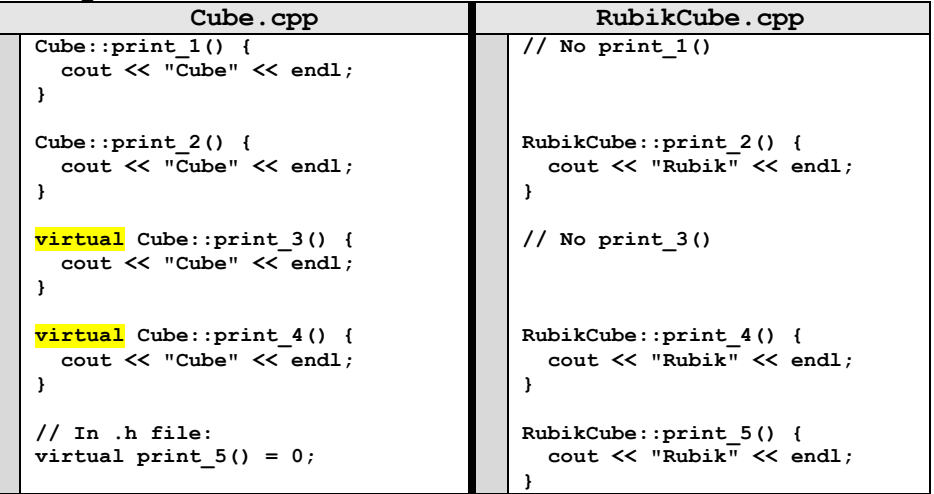

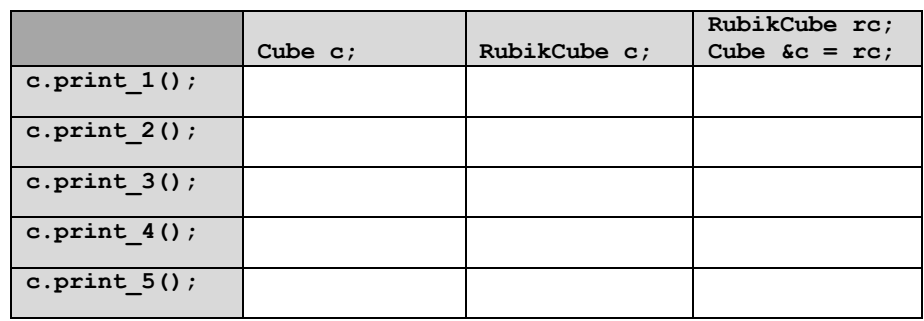

#### **Polymorphism**

Object-Orientated Programming (OOP) concept that a single object may take on the type of any of its base types.

- A **RubikCube** may polymorph itself to a Cube
- A Cube cannot polymorph to be a **RubikCube** *(base types only)*

**Why Polymorphism?** Suppose you're managing an animal shelter that adopts cats and dogs:

### **Option 1 – No Inheritance**

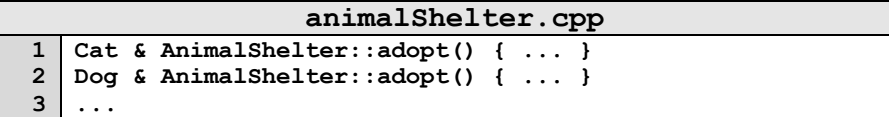

### **Option 2 – Inheritance**

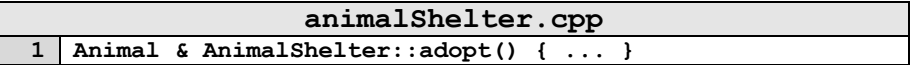

### **Pure Virtual Methods**

In **Cube**, **print\_5()** is a **pure virtual** method:

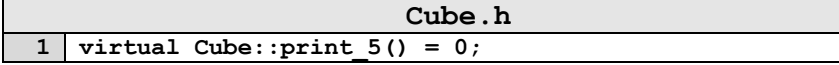

A pure virtual method does not have a definition and makes the class and **abstract class**.

# **Abstract Class:**

- 1. [Requirement]:
- 2. [Syntax]:
- 3. [As a result]:

### **Abstract Class Animal**

In our animal shelter, **Animal** is an abstract class:

#### **Abstract Data Types (ADT):**

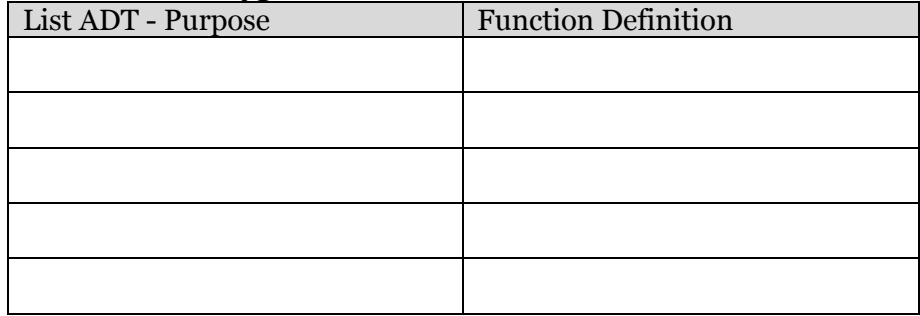

# **List Implementation**

What types of List do we want?

# **Templates in C++**

Two key ideas when using templates in  $C_{++}$ :

1.

2.

### **Templated Functions:**

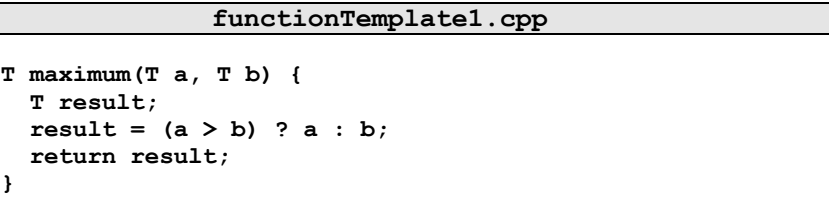

### **CS 225 – Things To Be Doing:**

- **1.** Theory Exam #1 is ongoing; ensure you take it!
- **2.** MP<sub>2</sub> due Sept. 23 (10 days), EC deadline in 3 days!
- **3.** Lab Extra Credit  $\rightarrow$  Attendance in your registered lab section!
- **4.** Daily POTDs